APP Mio Trentino Wie du deine Guest Card nutzen kannst

## **App herunterladen und Guest Card verknüpfen**

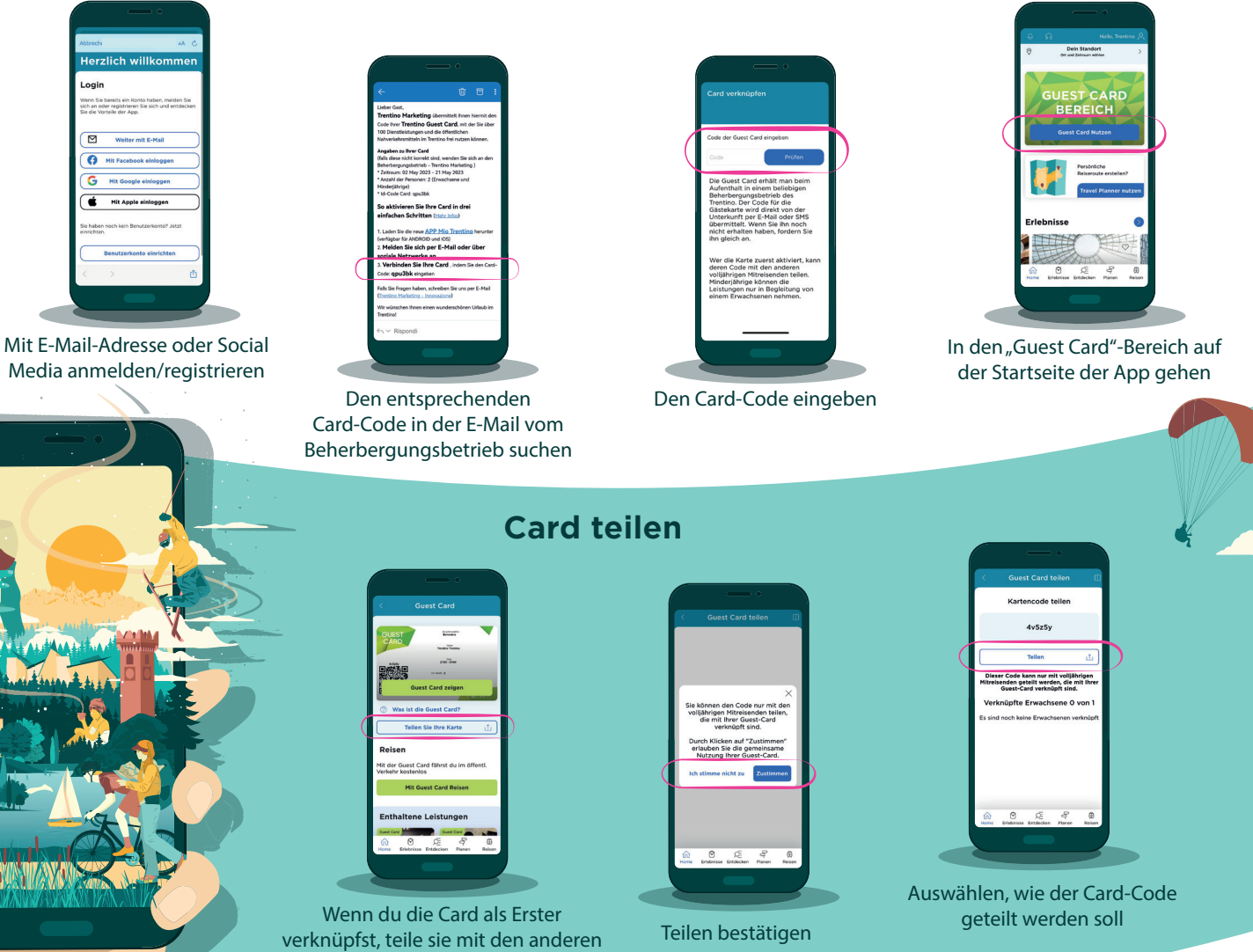

## Dienste auswählen und die öffentlichen Verkehrsmitteln nutzen

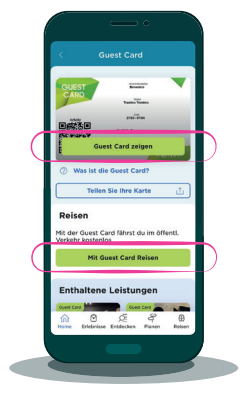

Die Card bei Museen und Sehenswürdigkeiten vorzeigen und die öffentlichen Verkehrsmittel nutzen

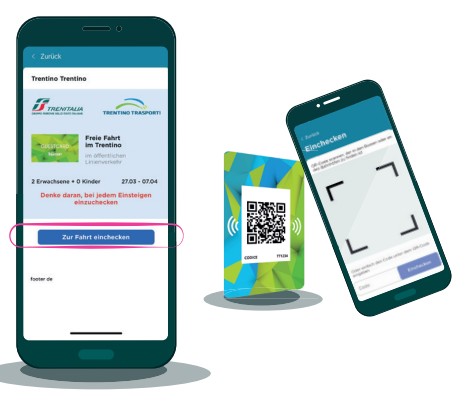

Die Fahrt im Bus oder an den Bahnhöfen einchecken. Den QR-Code scannen oder den Code eingeben (TTxxxx)

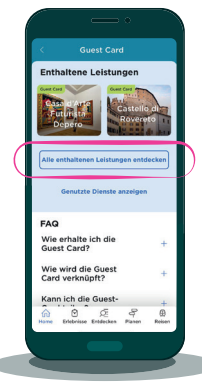

Entdecke alle in der Card enthaltenen Leistungen

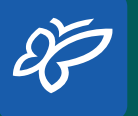

herunterladen Die App Mio Trentino Google Play App Store

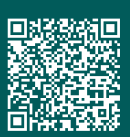

Erwachsenen, die sie nutzen können